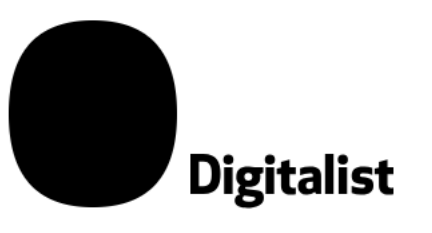

Digitalist Group Oyj

Sisäpiiritieto

17.8.2021 klo 18:30

## Digitalist Group Oyj alentaa aiemmin antamaansa ohjeistusta tulevaisuuden näkymistä

Digitalist Group Oyj ("Yhtiö") alentaa aiemmin antamaansa ohjeistusta tulevaisuuden näkymistä. Uusi ohjeistus on:

Vuonna 2021 liikevaihdon odotetaan laskevan verrattuna vuoteen 2020 ja käyttökatteen (EBITDA) odotetaan pysyvän suurinpiirtein samalla tasolla verrattuna vuoteen 2020.

Yhtiön aiempi ohjeistus oli:

Vuonna 2021 liikevaihdon ja käyttökatteen (EBITDA) odotetaan kehittyvän positiivisesti verrattuna vuoteen 2020.

**DIGITALIST GROUP OYJ** 

**Hallitus** 

Lisätietoja:

Digitalist Group Oyj Toimitusjohtaja Magnus Leijonborg, puh. +46 7631 584 22, magnus.leijonborg@digitalistgroup.com

Jakelu: Nasdaq Helsinki Oy Keskeiset tiedotusvälineet https://digitalist.global